<u>Документ подписан прос**Министер с перомна**у</u>ки и высшего образо<mark>вания Российской Федерации</mark> Информация о владельце:<br>ФИО: Игнатенко Виталий Ивановитеральное государственное бюджетное образовательное учреждение высшего образования Должность: Проректор по образовательной деятельности и молодежной политике>Оранния<br>Дата поллисания: 18.06.2024 07%Закюлярный государственный университет им. Н.М. Федоровского» (ЗГУ) ФИО: Игнатенко Виталий Иванович Дата подписания: 18.06.2024 07**:11:50** Уникальный программный ключ: a49ae343af5448d45d7e3e1e499659da8109ba78

> УТВЕРЖДАЮ Проректор по ОД и МП

> > \_\_\_\_\_\_\_\_\_\_ Игнатенко В.И.

# **Проектирование графических пользовательских интерфейсов**

# рабочая программа дисциплины (модуля)

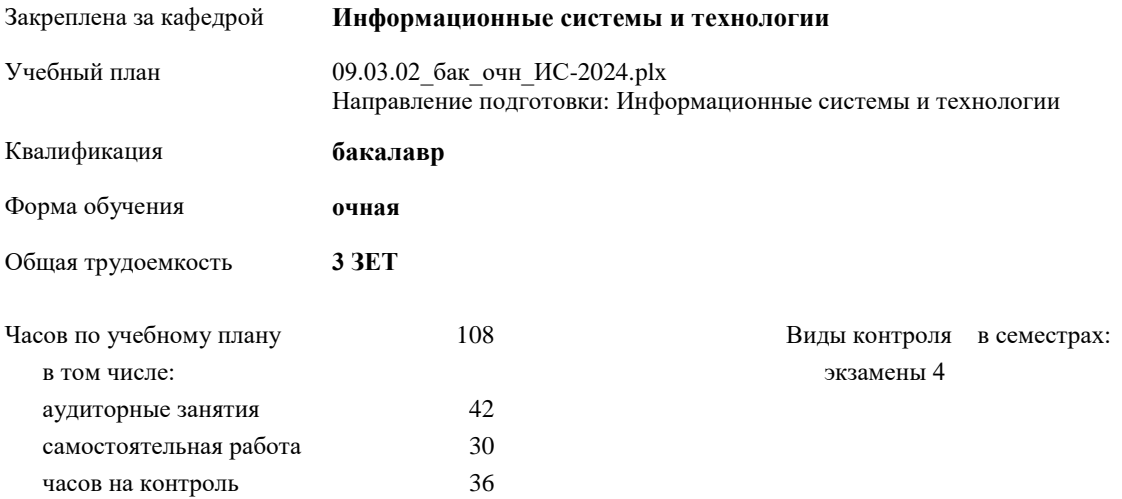

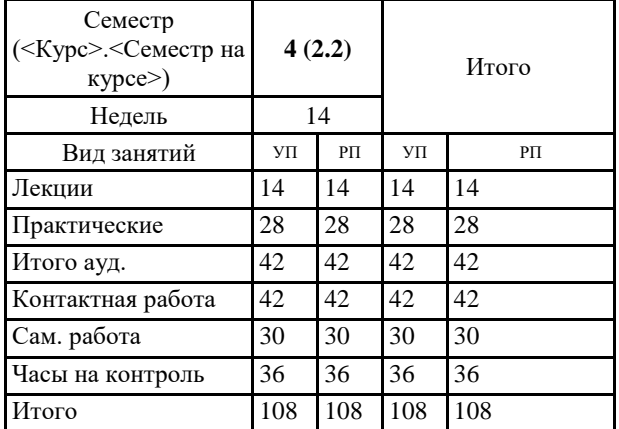

## **Распределение часов дисциплины по семестрам**

#### Программу составил(и):

*канд. техн. наук Доцент Л. Н. Бодрякова \_\_\_\_\_\_\_\_\_\_\_\_\_\_\_\_\_\_\_*

# Рабочая программа дисциплины **Проектирование графических пользовательских интерфейсов**

разработана в соответствии с ФГОС:

Федеральный государственный образовательный стандарт высшего образования - бакалавриат по направлению подготовки 09.03.02 Информационные системы и технологии (приказ Минобрнауки России от 19.09.2017 г. № 926)

Рабочая программа одобрена на заседании кафедры **Информационные системы и технологии**

Протокол от г. № Срок действия программы: уч.г. Зав. кафедрой к.э.н., доцент Беляев И.С.

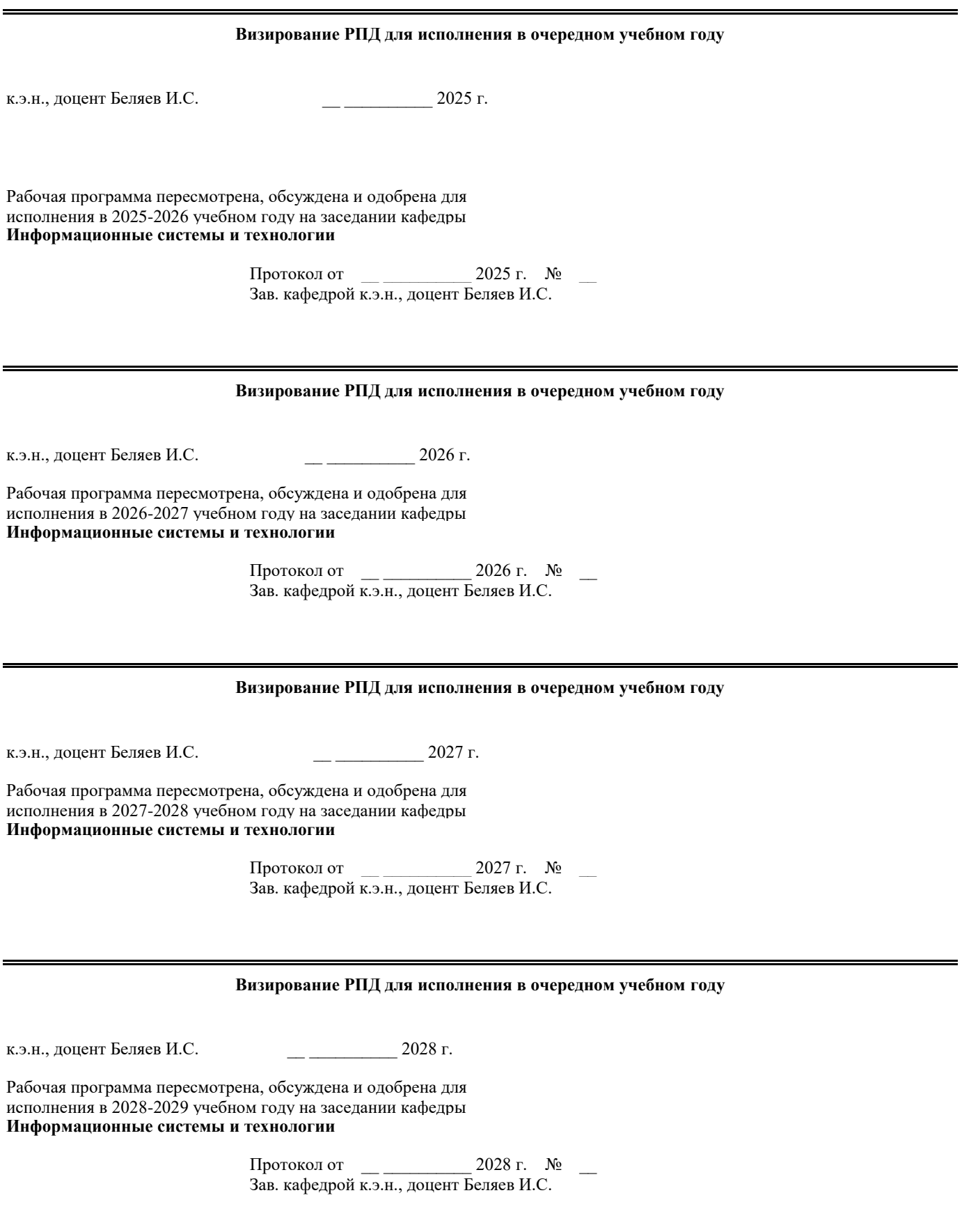

# **1. ЦЕЛИ ОСВОЕНИЯ ДИСЦИПЛИНЫ**

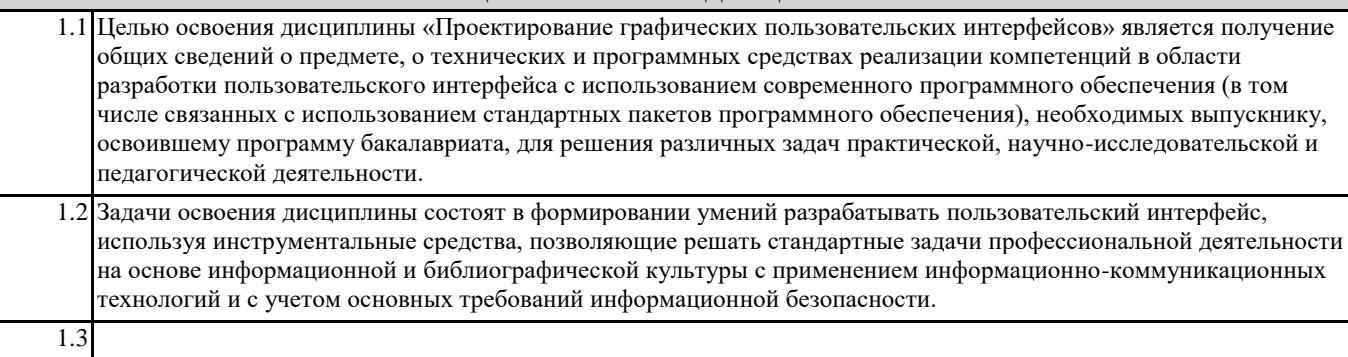

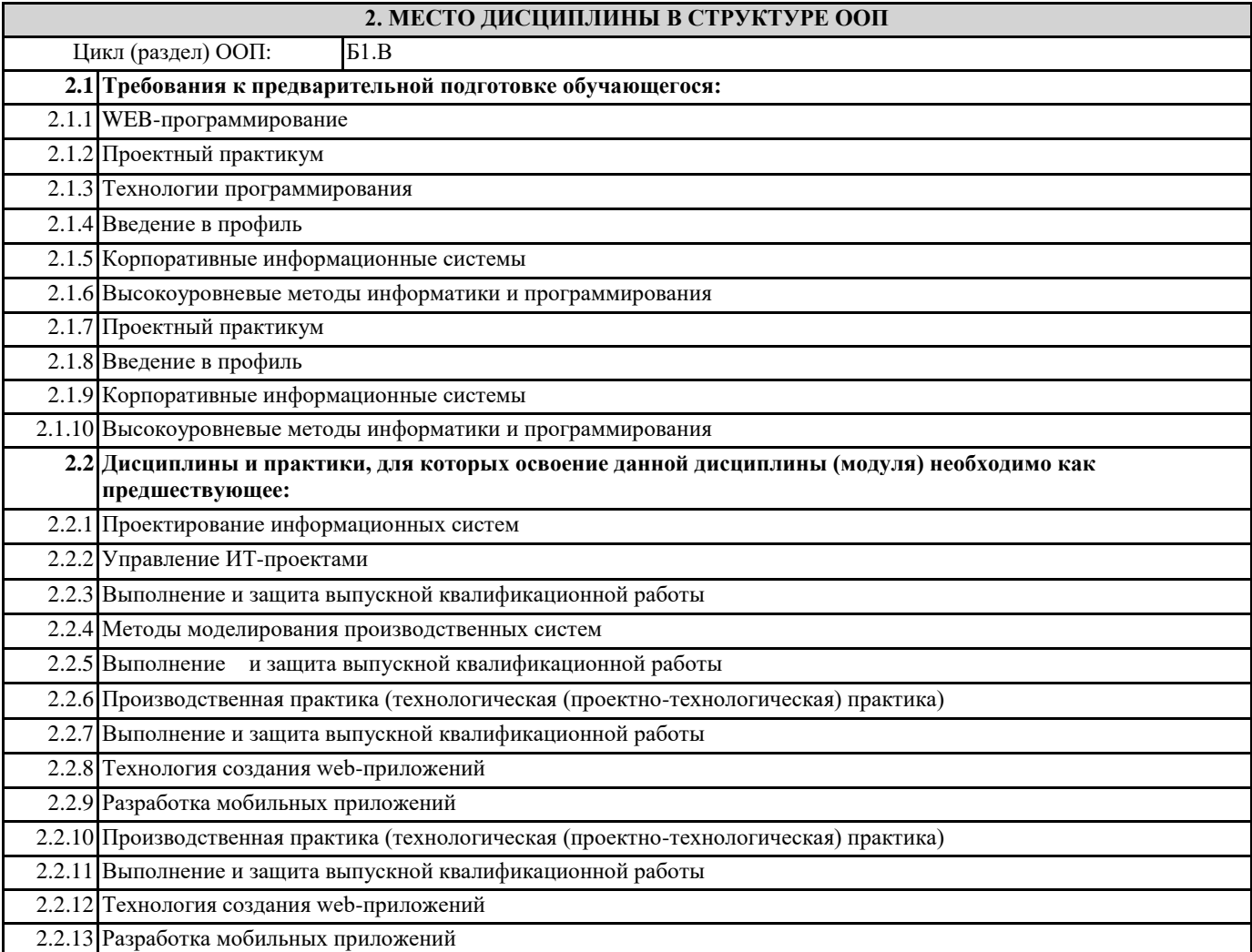

## **3. КОМПЕТЕНЦИИ ОБУЧАЮЩЕГОСЯ, ФОРМИРУЕМЫЕ В РЕЗУЛЬТАТЕ ОСВОЕНИЯ ДИСЦИПЛИНЫ (МОДУЛЯ)**

**ПК-6.1: Демонстрирует знания к требованиям, предъявляемым к графическому дизайну интерфейса, тенденциям в графическом дизайне**

**Знать:**

**Уметь:**

**Владеть:**

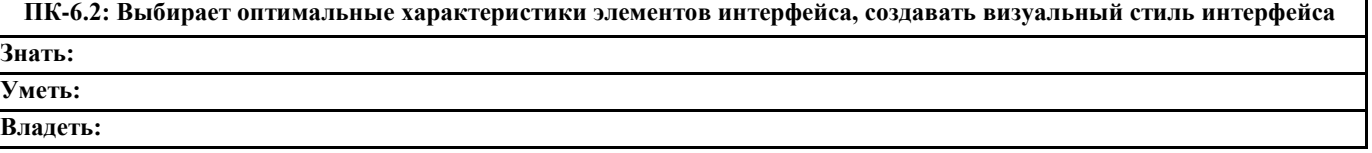

**ПК-5.1: Демонстрирует знания основ теории управления бизнес-процессами, методы и средства концептуального, функционального и логического проектирования систем среднего и крупного масштаба и сложности, стандарты оформления технических заданий, нормативную документацию по созданию требований к системе.**

**Знать:**

**Уметь:**

**Владеть:**

**ПК-5.2: Проводит анализ предметной области, моделирует бизнес-процессы, формулирует общие требования и разрабатывает архитектуру программно-информационных систем.**

**Знать:**

**Уметь:**

**Владеть:**

**ПК-5.3: Реализует навыкаи выявления проблемной ситуации, определения свойств и ограничений системы, обоснования принимаемых проектных решений, демонстрации сценариев работы системы по программе испытаний. Знать: Уметь:**

**Владеть:**

#### **В результате освоения дисциплины обучающийся должен**

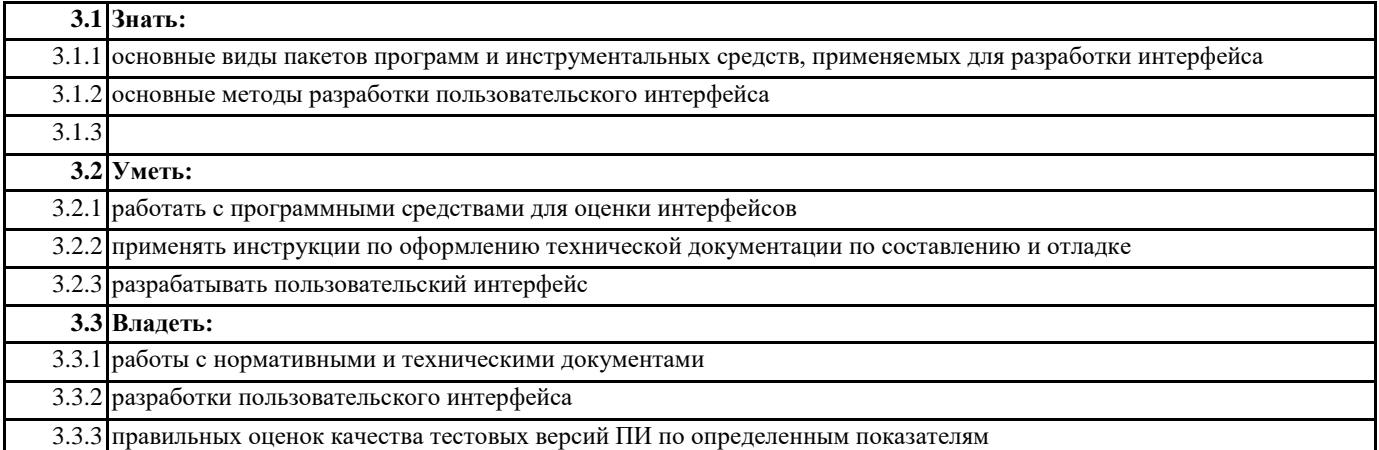

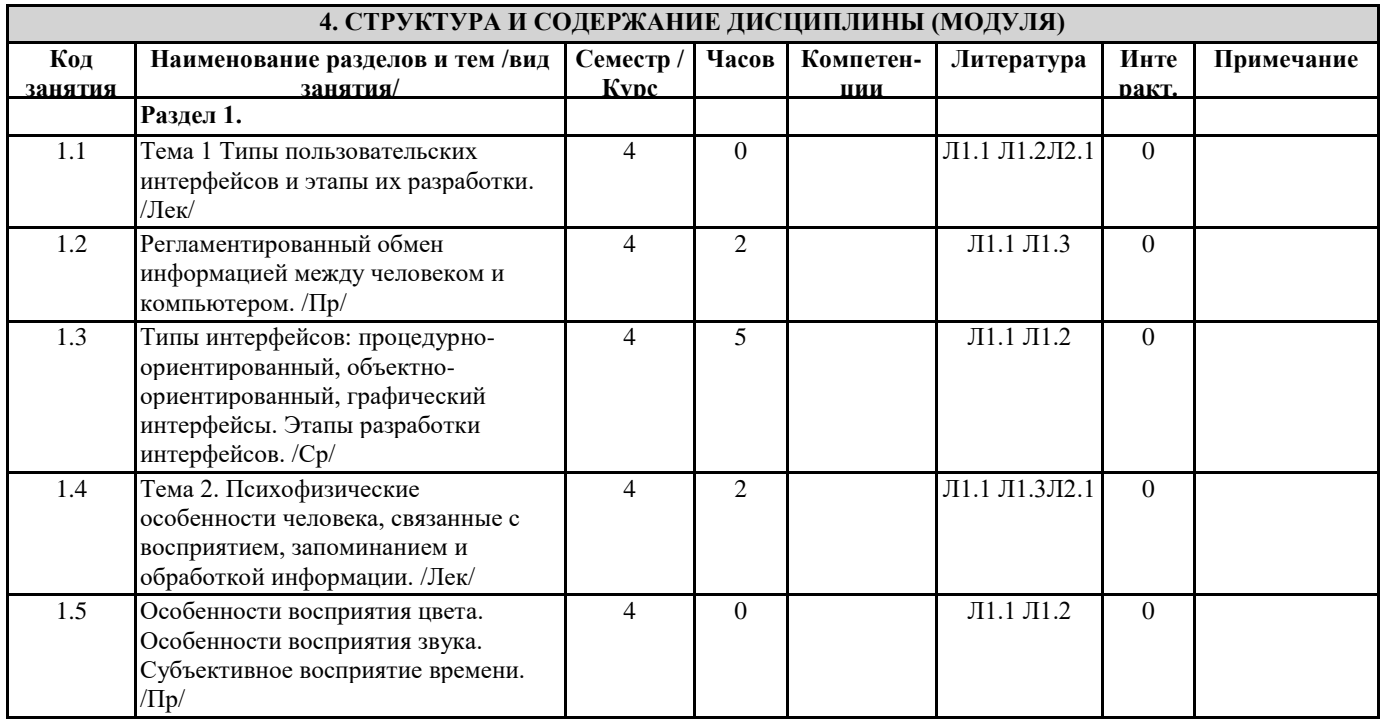

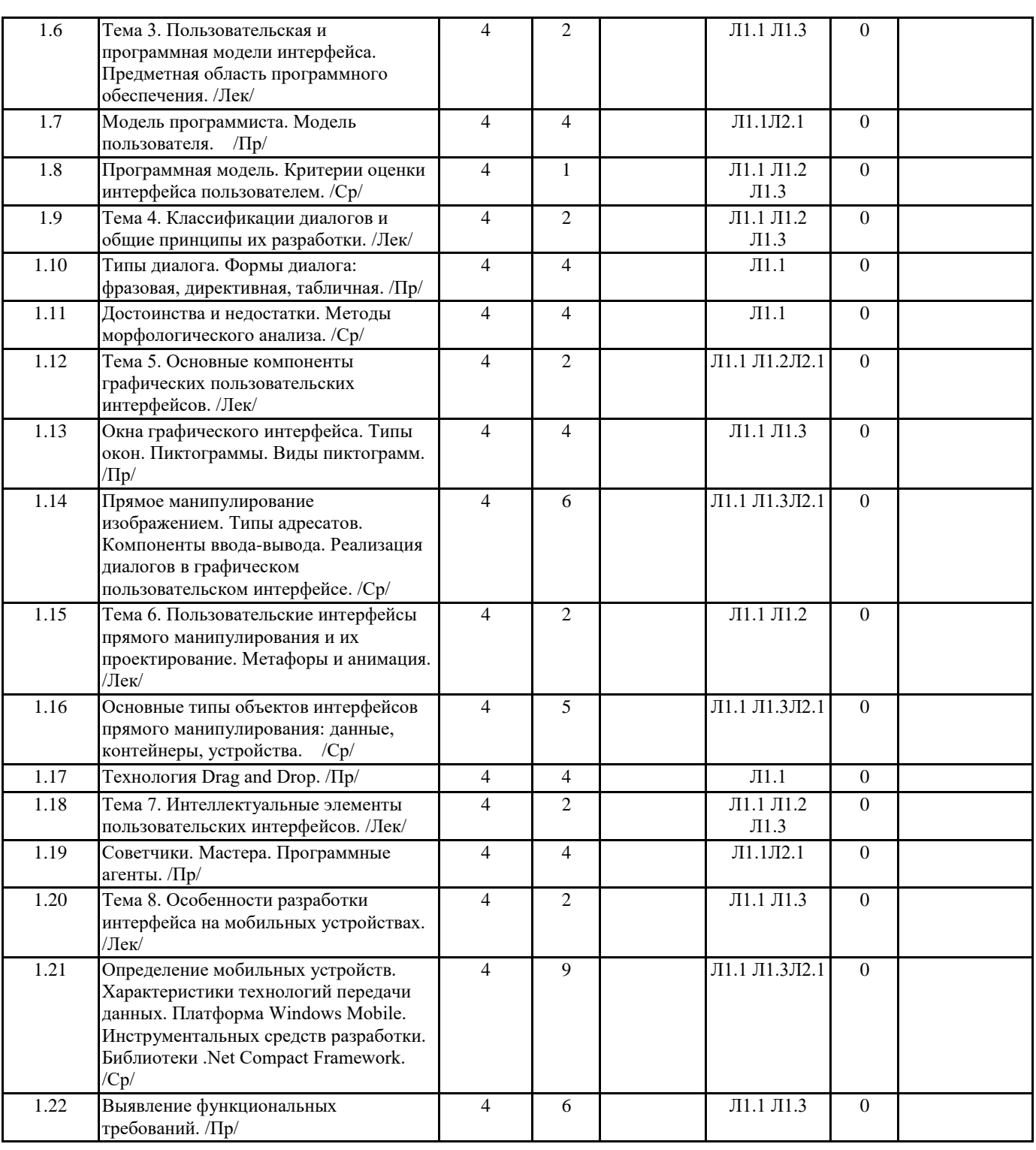

# **5. ФОНД ОЦЕНОЧНЫХ СРЕДСТВ**

#### **5.1. Контрольные вопросы и задания**

- 1. UX (User Experience) проектирование. Структура.
- 2. UI (User Interface). Понятие. Стили.
- 3. Основные элементы пользовательского интерфейса.
- 4. Проектирование взаимодействия. Прототипы сайтов.
- 5. Пользовательские истории. Пользовательские сценарии для веб-интерфейсов.
- 6. Критерии проектирования графического интерфейса для веб-приложений.
- 7. Модели, применяемые при разработке и проектировании графического веб-интерфейса.
- 8. Правила по проектированию и разработке графического интерфейса для веб-приложений.
- 9. Компоненты интерфейса веб-страниц. Простые контролы.
- 10. Компоненты интерфейса веб-страниц. Составные контролы.
- 11. Адаптивные веб-интерфейсы.
- 12. Интерактивные прототипы сайта.

13. Методология БЭМ. Компонентный подход к веб-разработке.

- 14. Этапы разработки пользовательского интерфейса.
- 15. Проектирование главной страницы сайта.
- 16. Проектирование навигационной структуры сайта.
- 17. Способы проведения тестирования веб-интерфейсов.
- 18. Тестирование прототипов при разработке программного продукта.
- 19. Методики юзабилити-тестирования. Подготовка списка задач.
- 20. Тренды современных веб-интерфейсов.

# **5.2. Темы письменных работ**

# **5.3. Фонд оценочных средств**

#### **5.4. Перечень видов оценочных средств**

#### **6. УЧЕБНО-МЕТОДИЧЕСКОЕ И ИНФОРМАЦИОННОЕ ОБЕСПЕЧЕНИЕ ДИСЦИПЛИНЫ (МОДУЛЯ)**

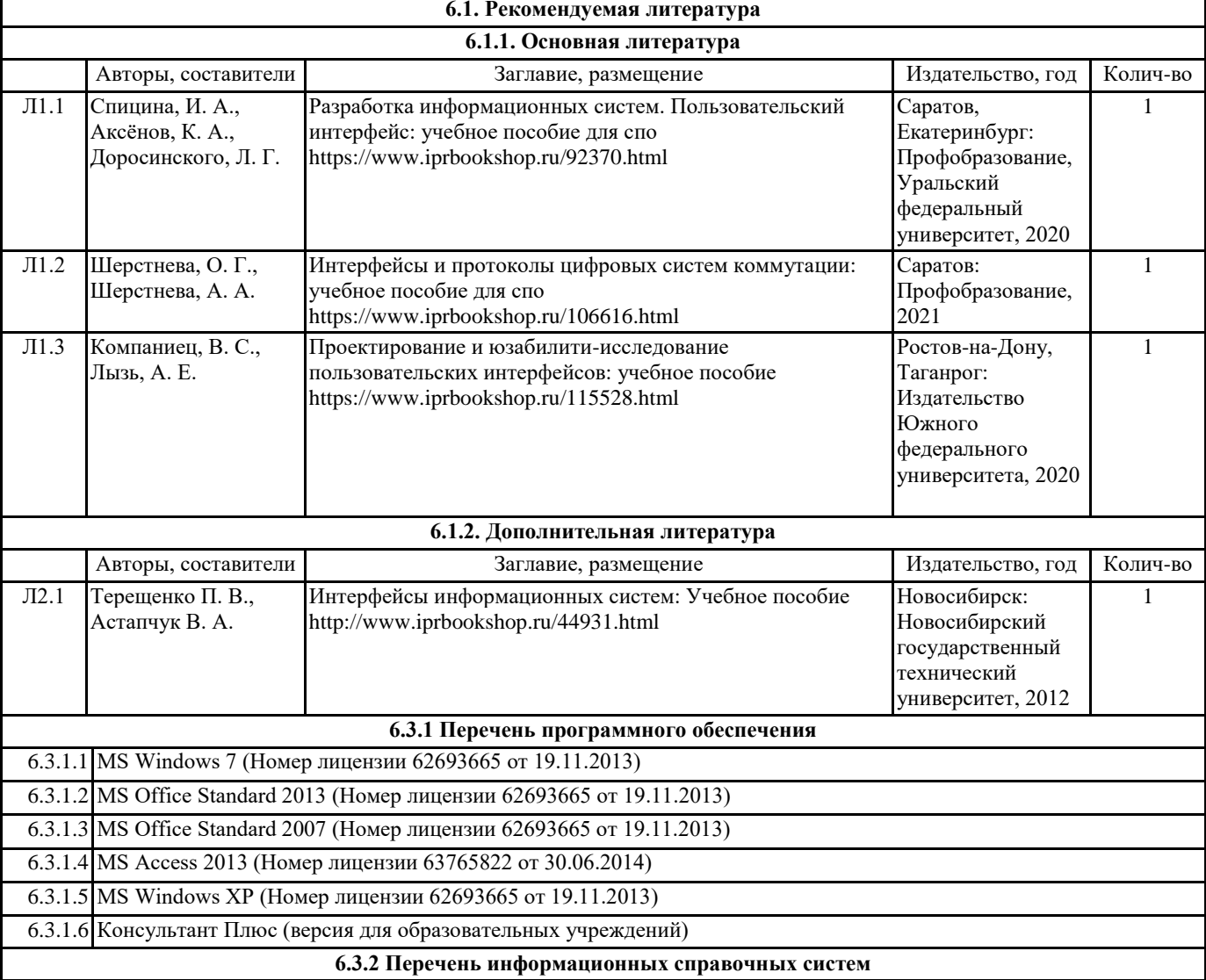

#### **7. МАТЕРИАЛЬНО-ТЕХНИЧЕСКОЕ ОБЕСПЕЧЕНИЕ ДИСЦИПЛИНЫ (МОДУЛЯ)**

7.1 Аудитории для проведения учебных занятий, предусмотренных программой магистратуры представляют собой помещения, оснащенные оборудованием и техническими средствами обучения, состав которых определяется в рабочих программах дисциплин (модулей).

7.2 Для проведения лекционных занятий предоставляются аудитории, оснащенные специализированной мебелью, демонстрационным оборудованием (проектор, экран, компьютер/ноутбук) с соответствующим программным обеспечением, меловой (и) или маркерной доской.

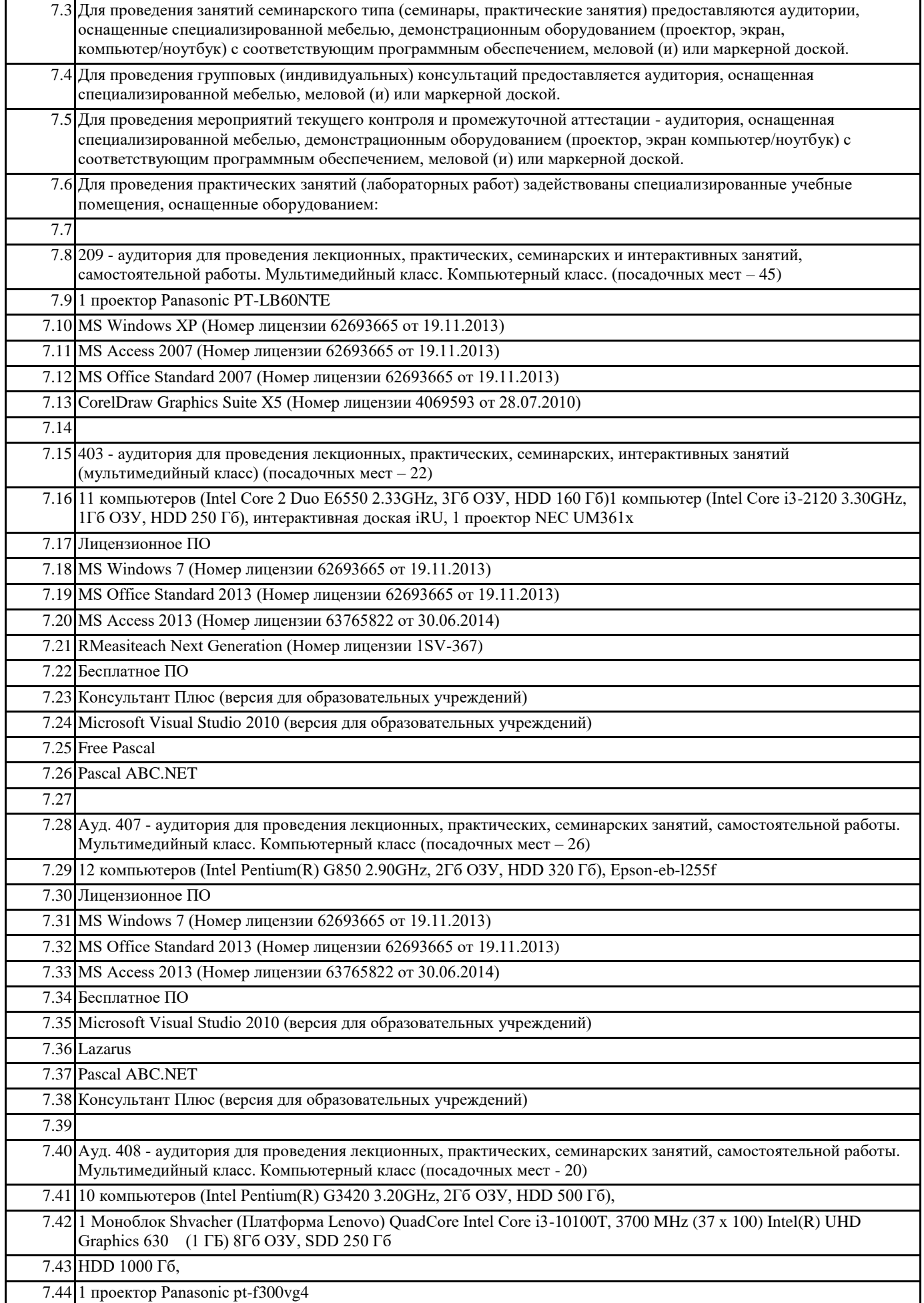

 $\overline{\mathbf{1}}$ 

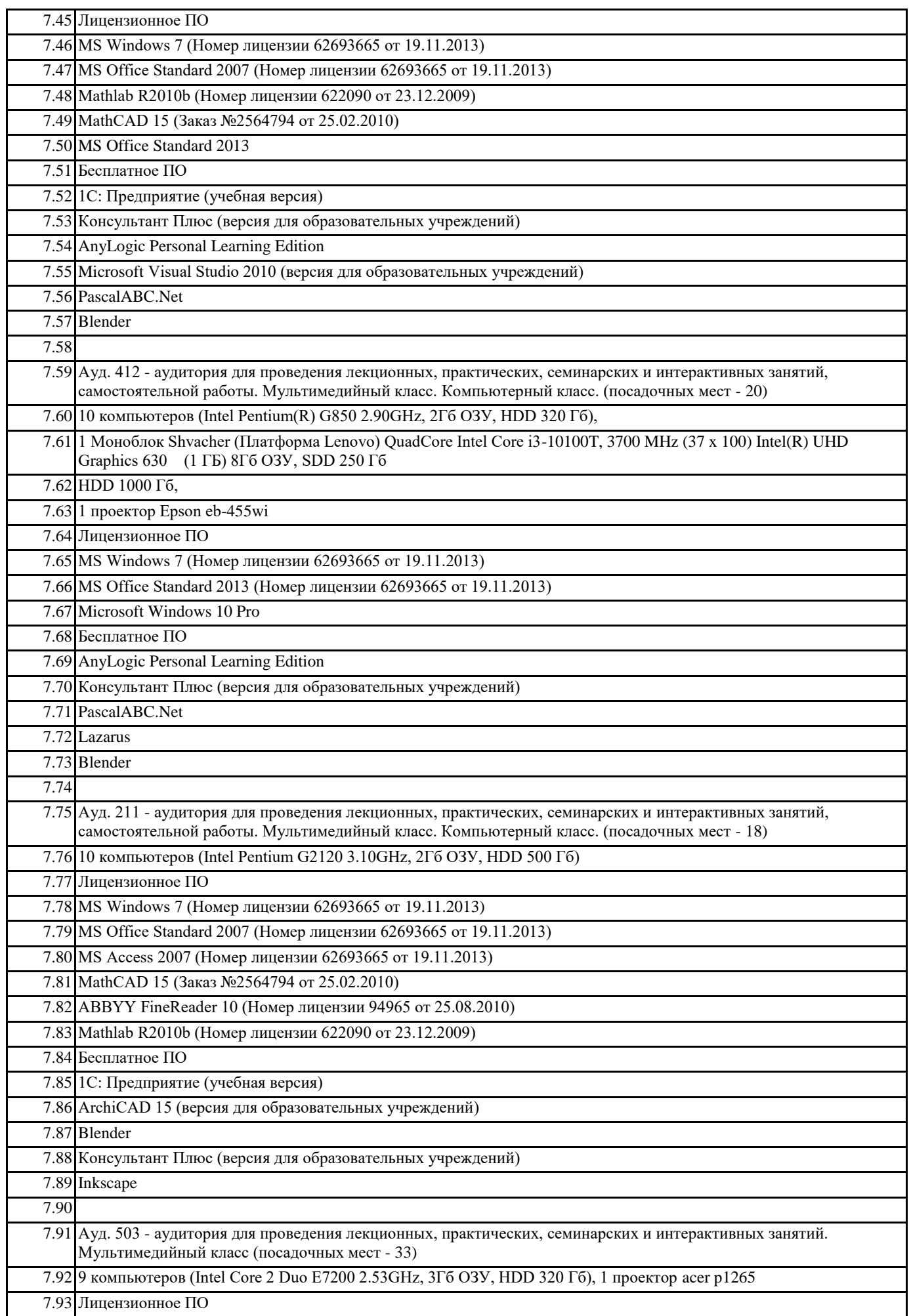

7.95 MS Office Standard 2007 (Номер лицензии 62693665 от 19.11.2013)

7.96 MS Access 2007 (Номер лицензии 62693665 от 19.11.2013)

7.97 Mathlab R2010b (Номер лицензии 622090 от 23.12.2009)

7.98 Компас-3D v12 (Номер лицензионного соглашения Кк-10-01126)

7.99 Бесплатное ПО

7.100 Консультант Плюс (версия для образовательных учреждений)

7.101 AutoCAD Education 2012 (версия для образовательных учреждений)

#### **8. МЕТОДИЧЕСКИЕ УКАЗАНИЯ ДЛЯ ОБУЧАЮЩИХСЯ ПО ОСВОЕНИЮ ДИСЦИПЛИНЫ (МОДУЛЯ)**

В ходе изучения дисциплины «Разработка пользовательского интерфейса» студенты могут посещать аудиторные занятия (лекции, лабораторные занятия, консультации). Особенность изучения дисциплины «Разработка пользовательского интерфейса» состоит в выполнении комплекса лабораторных работ, главной задачей которых является получение навыков самостоятельной работы на компьютерах с использованием современных информационных систем и программного обеспечения для решения различных учебных и профессиональных задач.

Особое место в овладении частью тем данной дисциплины может отводиться самостоятельной работе, при этом во время аудиторных занятий могут быть рассмотрены и проработаны наиболее важные и трудные вопросы по той или иной теме дисциплины, а второстепенные и более легкие вопросы, а также вопросы, специфичные для той или иной ОПОП, могут быть изучены студентами самостоятельно.

Для очной формы обучения в соответствии с учебными планами направлений подготовки процесс изучения дисциплины может предусматривать проведение лекций, лабораторных занятий, консультаций, а также самостоятельную работу студентов. Обязательным для всех направлений подготовки является проведение лабораторных занятий в

специализированных компьютерных аудиториях, оснащенных сертифицированным программным обеспечением, персональными компьютерами или подключенных к центральному серверу терминалов.

Для прочих форм обучения в соответствии с учебными планами направлений подготовки процесс изучения дисциплины может предусматривать проведение установочных и обзорных лекций в аудиториях с мультимедийным оборудованием и лабораторных занятий по ключевым практическим темам дисциплины в специализированных компьютерных аудиториях, а также проведение консультаций. Наибольшая часть учебного времени отводится на самостоятельную работу студентов, во время которой студентами должны быть выполнены контрольные работы.